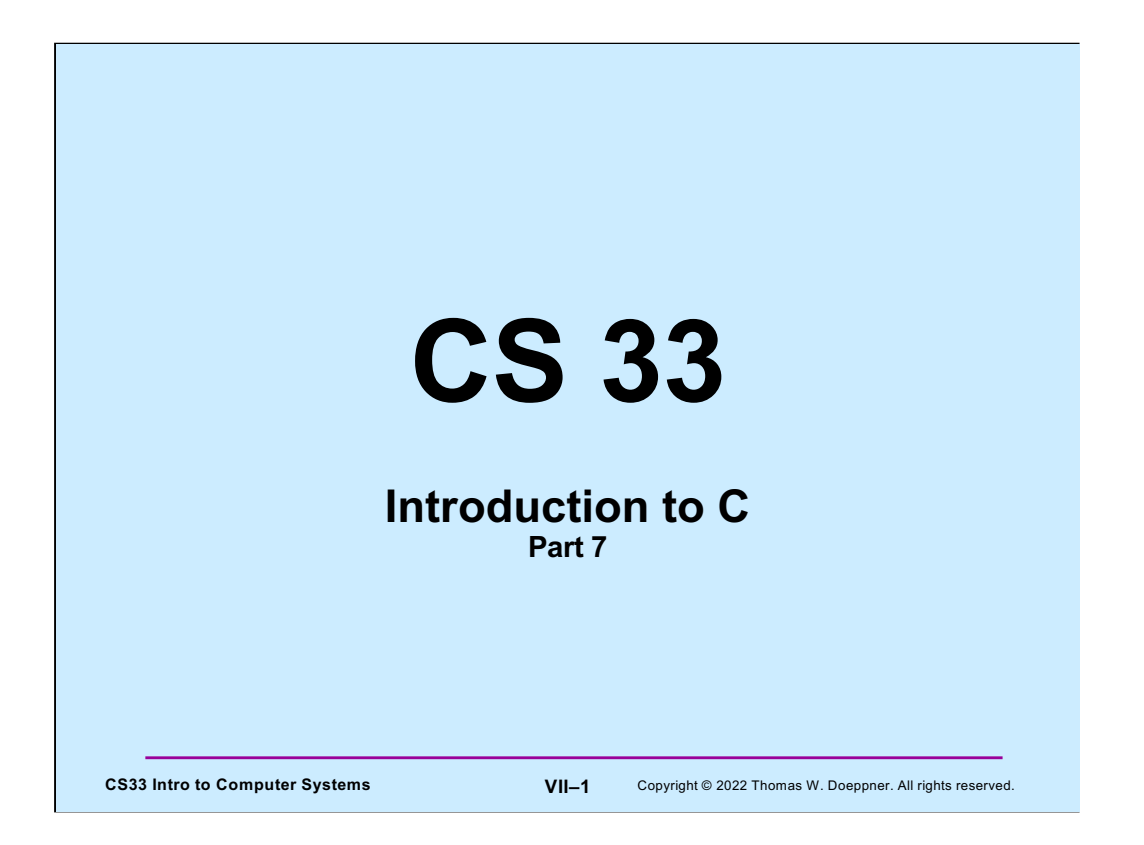

Many of the slides in this lecture are either from or adapted from slides provided by the authors of the textbook "Computer Systems: A Programmer's Perspective." 2nd Edition and are provided from the website of Carnegie-Mellon University, course 15-213, taught by Randy Bryant and David O'Hallaron in Fall 2010. These slides are indicated "Supplied by CMU" in the notes section of the slides.

### **The String Library**

```
CS33 Intro to Computer Systems VII–2 Copyright © 2022 Thomas W. Doeppner. All rights reserved.
   #include <string.h>
  char *strcpy(char *dest, char *src);
      // copy src to dest, returns ptr to dest
  char *strncpy(char *dest, char *src, int n);
      // copy at most n bytes from src to dest
  int strlen(char *s);
      // returns the length of s (not counting the null)
  int strcmp(char *s1, char *s2);
      // returns -1, 0, or 1 depending on whether s1 is
     // less than, the same as, or greater than s2
  int strncmp(char *s1, char *s2, int n);
      // do the same, but for at most n bytes
```
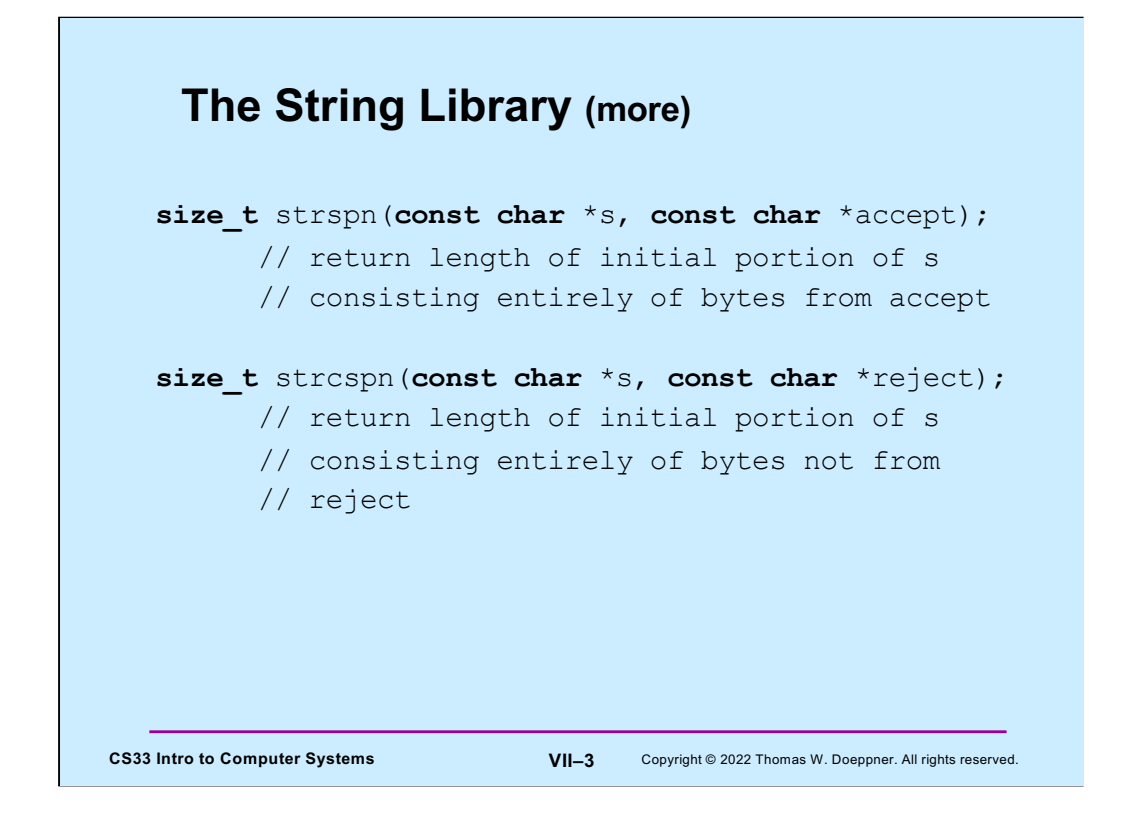

These will be useful in upcoming assignments.

# **Quiz 1**

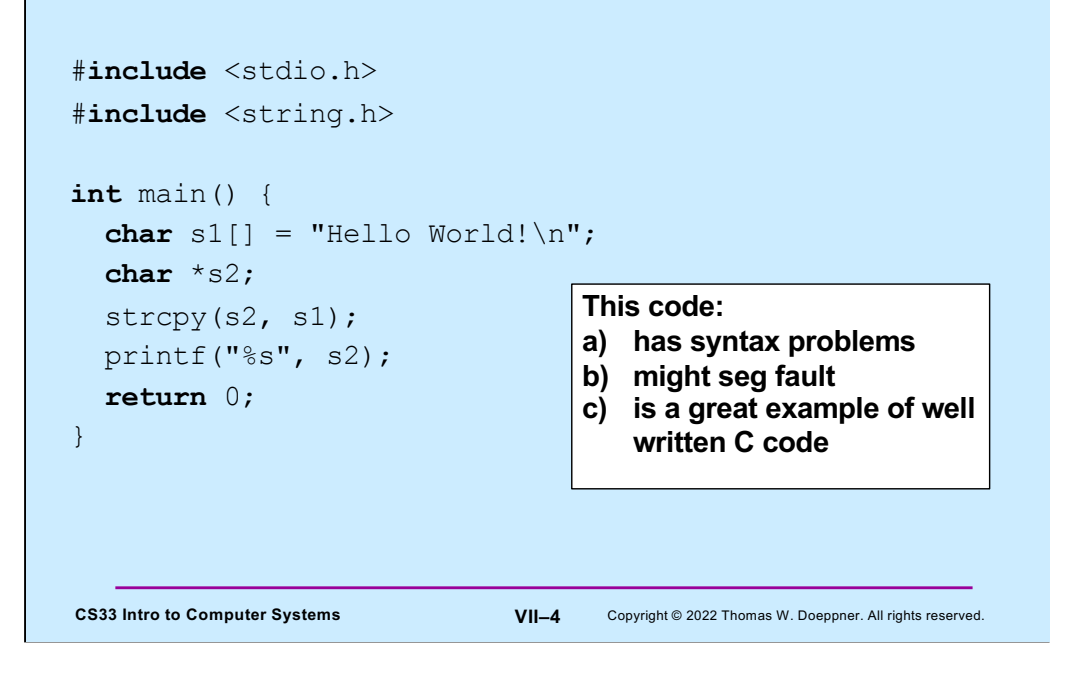

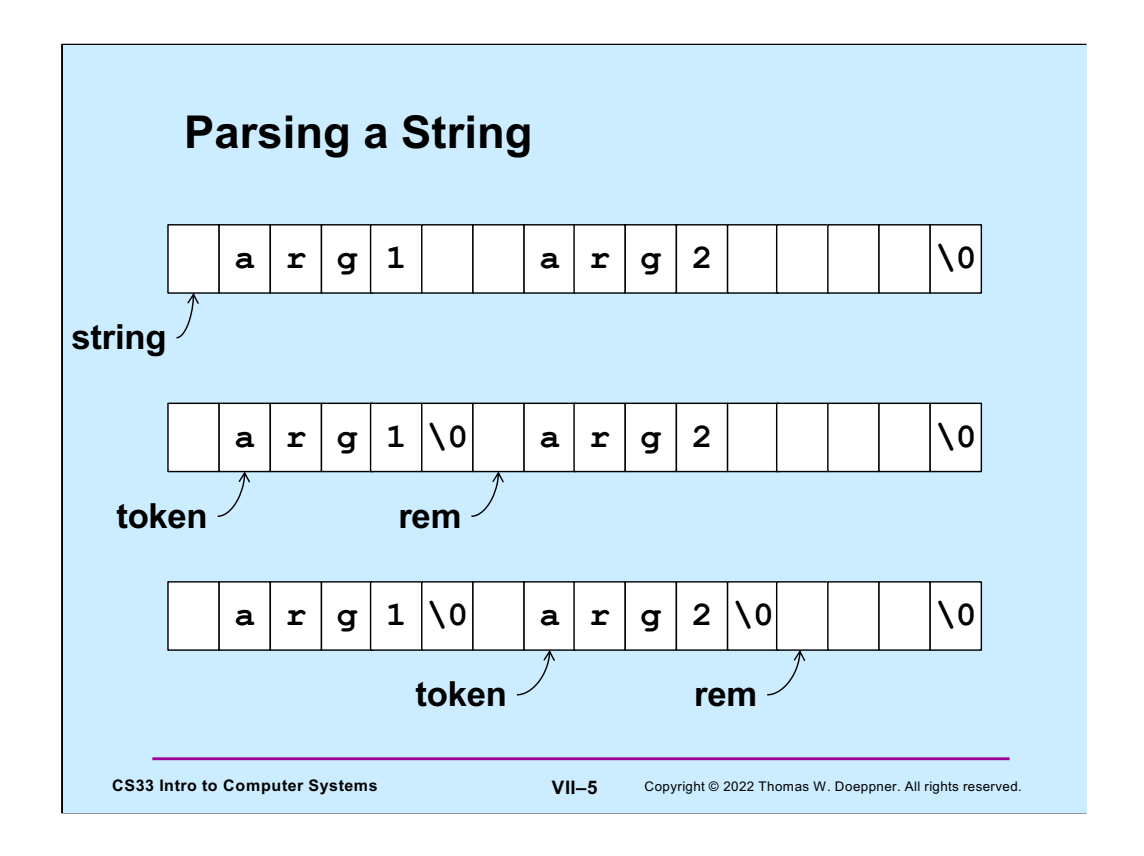

Suppose we have a string of characters (perhaps typed into the command line of a shell). We'd like to parse this string to pull out individual words or "tokens" (to be used as arguments to a command); these tokens are separated by one or more characters of white space. Starting with a pointer to this string, we call a function that null-terminates the first token and returns a pointer to that word (**token**) and sets **rem** to point to the remainder of the string. We call it again to get the second token, etc.

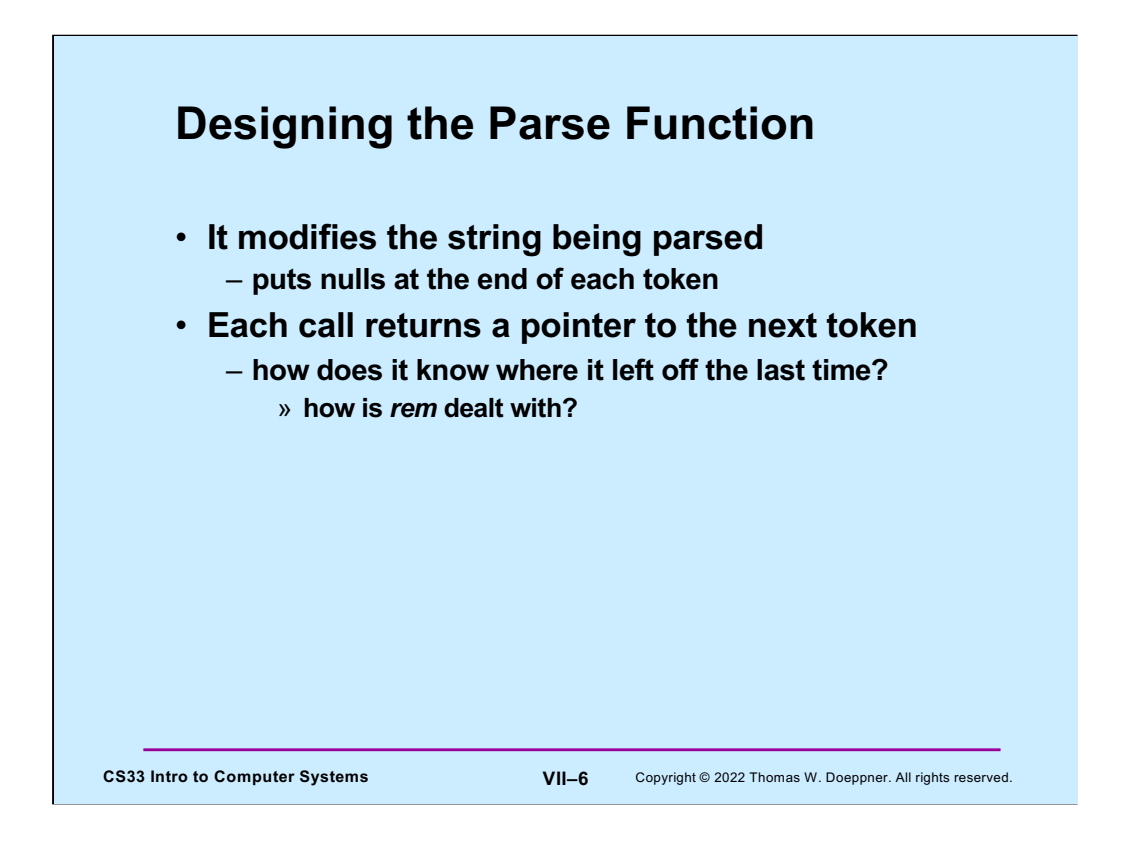

The parse function must keep track of where it left off after each call to it. One way of doing this is via the use of a static local variable.

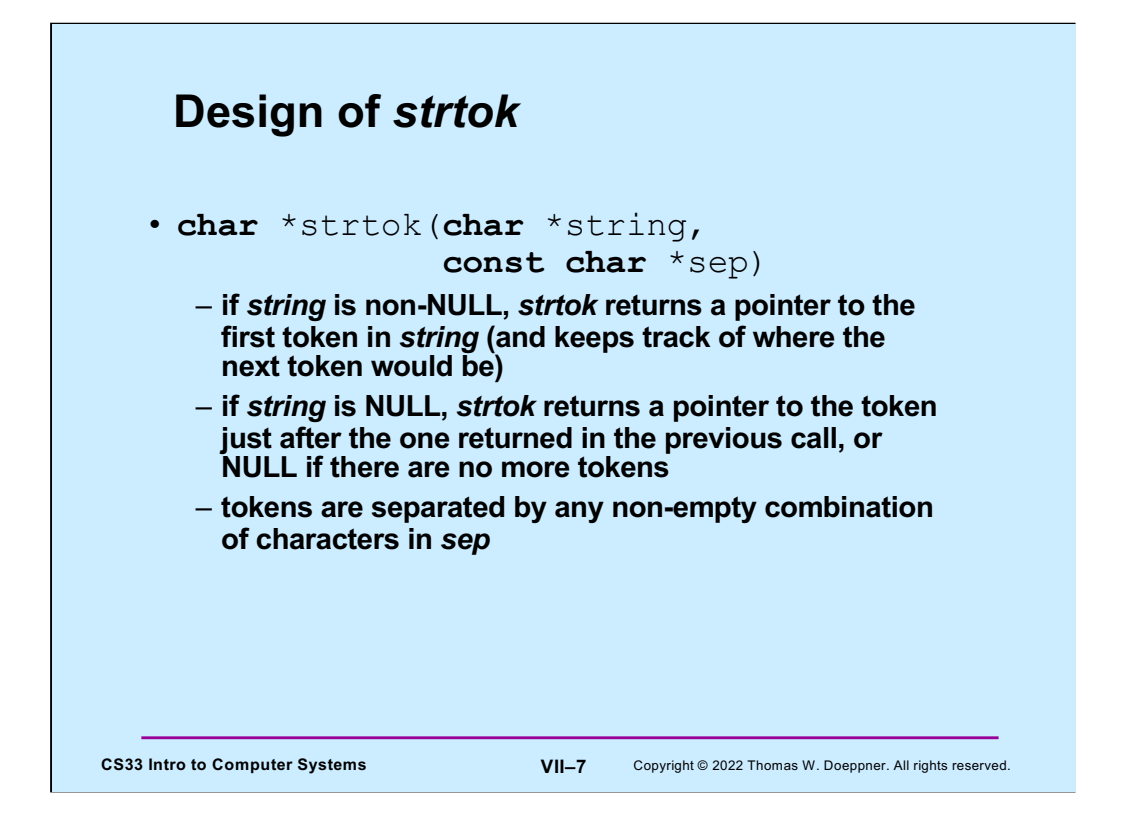

**strtok** is a standard function in the C strings library. Note that, since the second argument is declared to be a pointer to a constant, there's a promise that **strtok** will not modify what its second argument points to.

# **Using** *strtok*

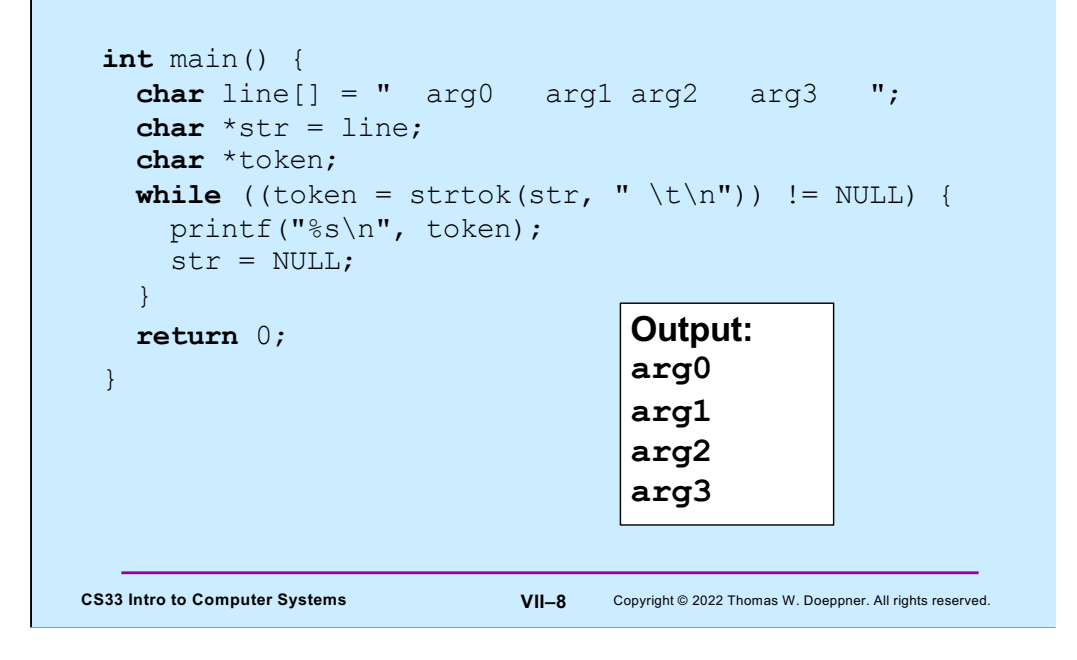

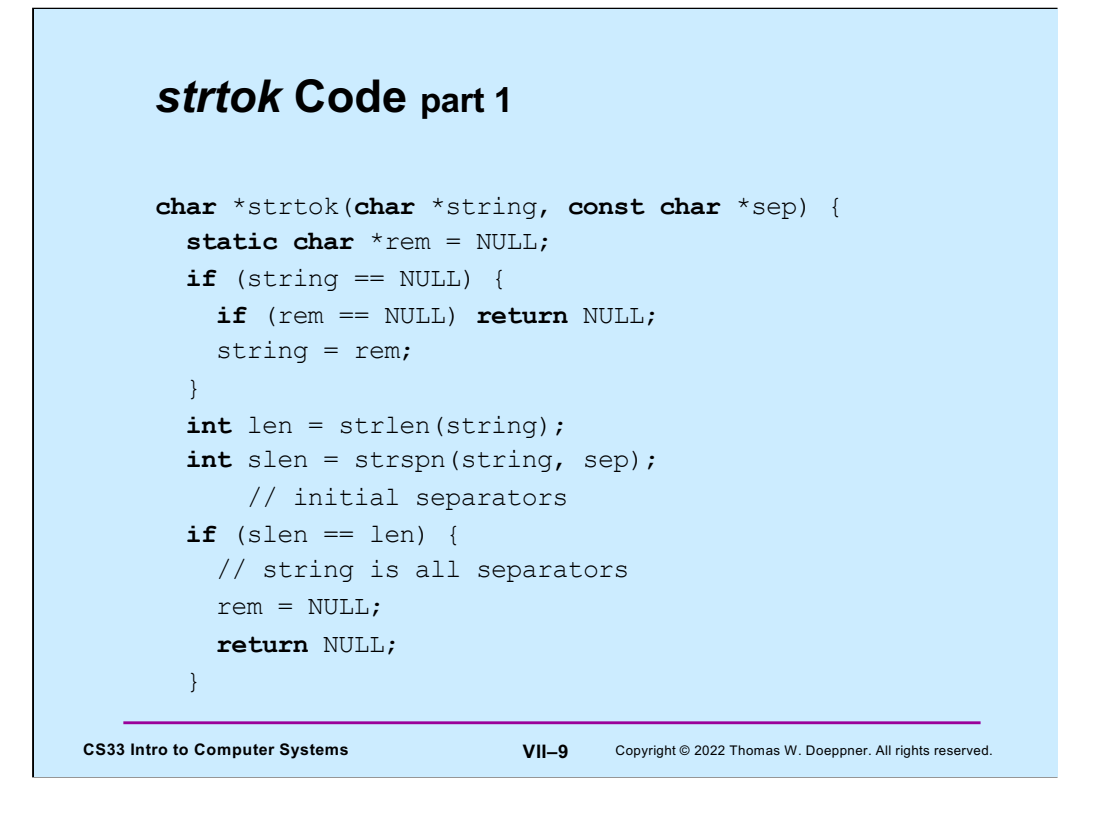

Note the static declaration of **rem** – this allows **strtok** to keep track of the remaining portion of the string.

## *strtok* **Code part 2**

```
CS33 Intro to Computer Systems VII–10 Copyright © 2022 Thomas W. Doeppner. All rights reserved.
  string = &string[slen]; // skip over separators
   len -= slen;
   int tlen = strcspn(string, sep); // length of first token
  if (tlen < len) {
    // token ends before end of string: terminate it with 0
   string[tlen] = ' \ 0';rem = &string[tlen+1]; } else {
     // there's nothing after this token
     rem = NULL;
   }
  return string;
}
```
#### **Numeric Conversions**

```
CS33 Intro to Computer Systems VII–11 Copyright © 2022 Thomas W. Doeppner. All rights reserved.
  short a;
  int b;
  float c;
  b = a;
/* always works */
  a = b; /* sometimes works */
  c = b; /* sort of works */
  b = c;
            /* sometimes works */
```
Assigning a short to an int will always work, since all possible values of a short can be represented by an int. The reverse doesn't always work, since there are many more values an int can take on than can be represented by a short.

A float can represent an int in the sense that the smallest and largest ints fall well within the range of the smallest (most negative) and largest floats. However, floats have fewer significant digits than do ints and thus, when converting from an int to a float, there may well be a loss of precision.

When converting from a float to an int there will not be any loss of precision, but large floats and small (most negative) floats cannot be represented by ints.

# **Implicit Conversions (1)**

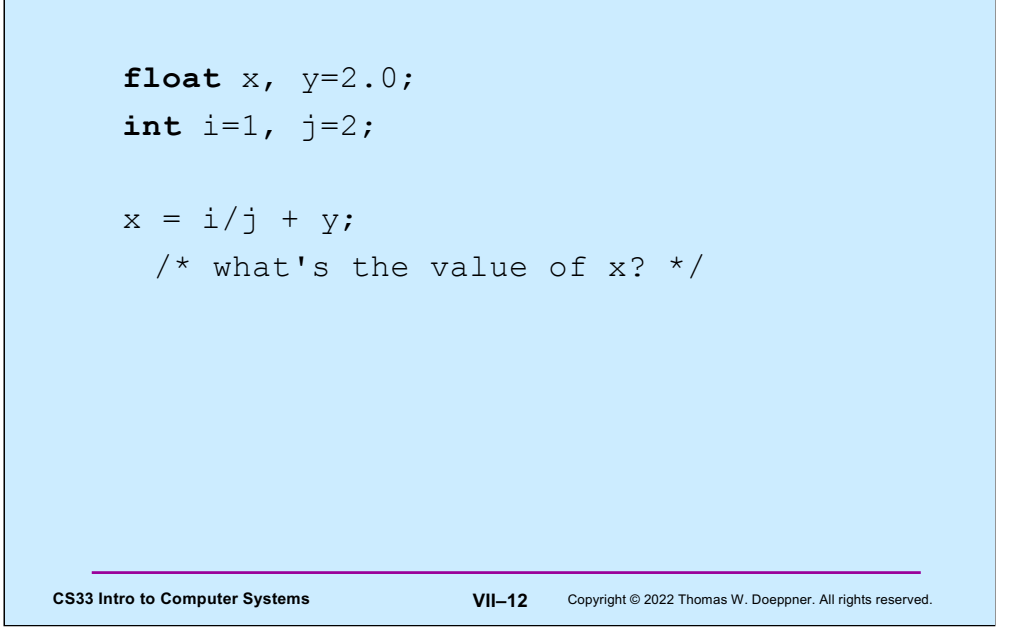

**x**'s value will be 2, since the result of the (integer) division of **i** by **j** will be 0.

## **Implicit Conversions (2)**

```
CS33 Intro to Computer Systems VII–13 Copyright © 2022 Thomas W. Doeppner. All rights reserved.
    float x, y=2.0;
    int i=1, j=2;
    float a, b;
    a = i;b = j;x = a/b + y;/* now what's the value of x? */
```
Here the values of **i** and **j** are converted to float before being assigned to **a** and **b**, thus the value assigned to **x** is 2.5.

## **Explicit Conversions: Casts**

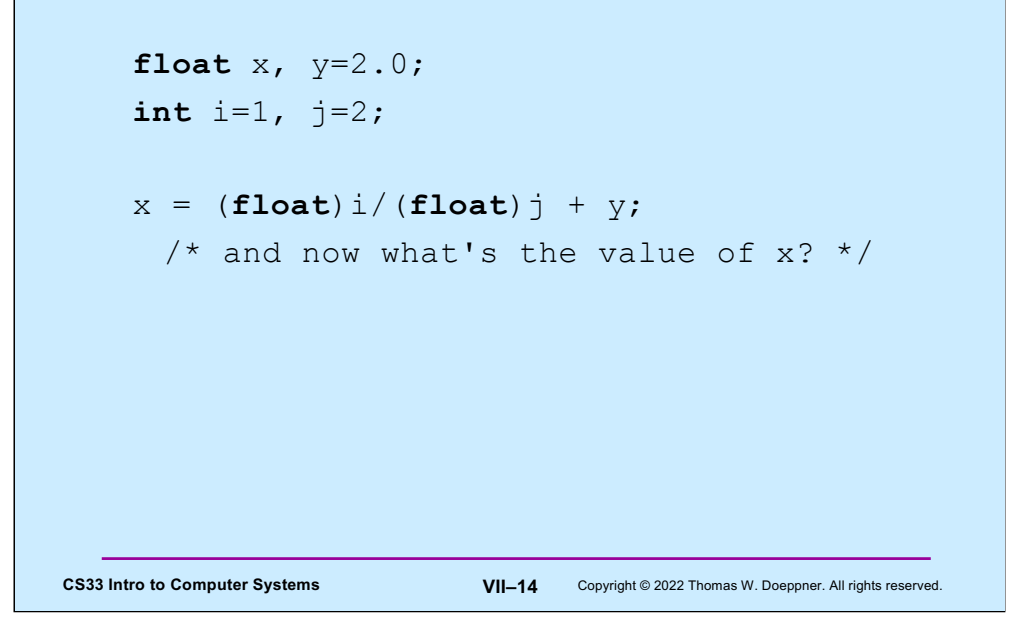

Here we do the int-to-float conversion explicitly; **x**'s value will be 2.5.

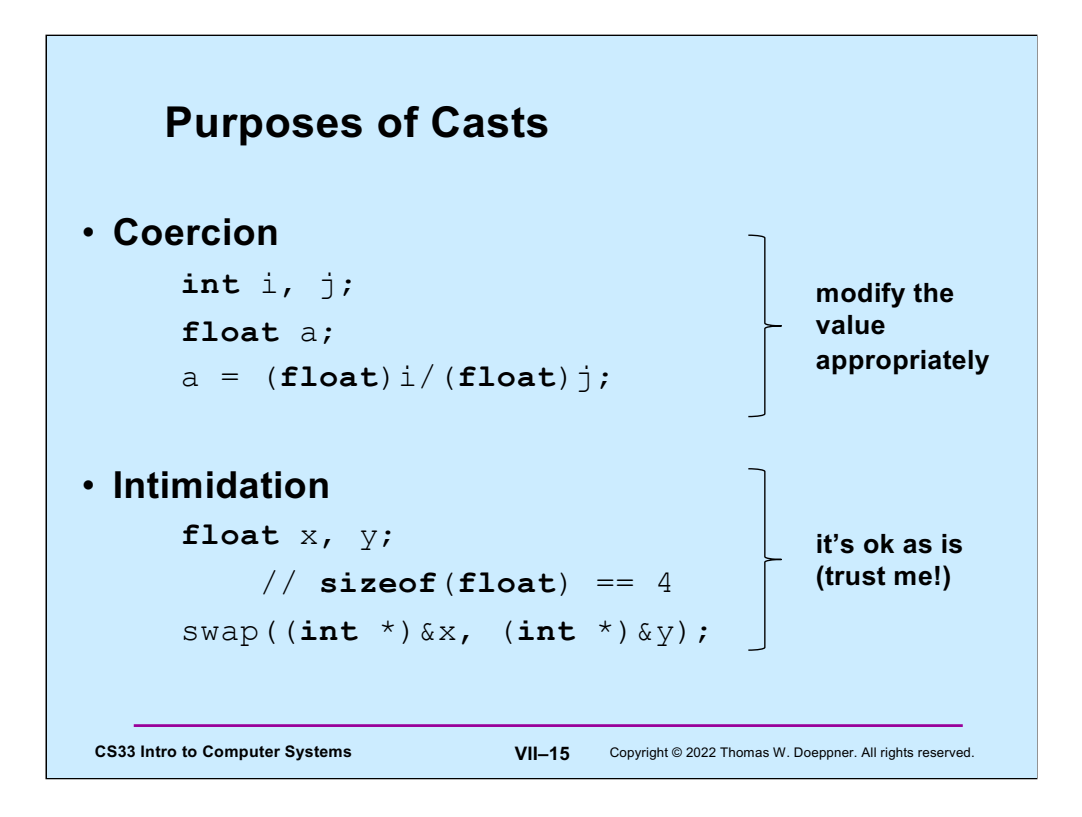

"Coercion" is a commonly accepted term for one use of casts. "Intimidation" is not. The concept is more commonly known as a "sidecast". Coercion means to convert something of one datatype to another. Intimidation (or sidecasting) means to treat an instance one datatype as being another datatype without doing any conversion of the actual data. Intimidation works only for pointer datatypes.

# **Quiz 2**

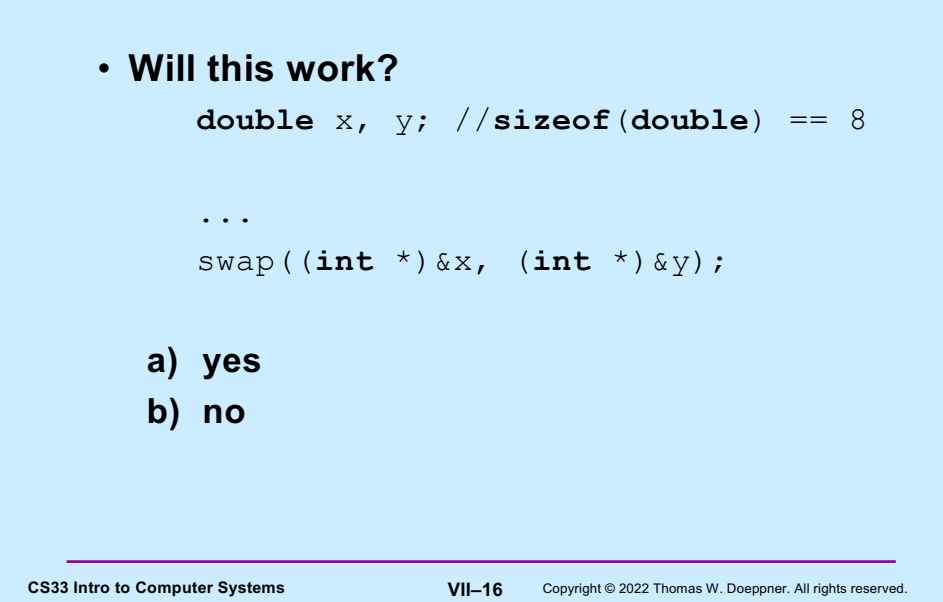

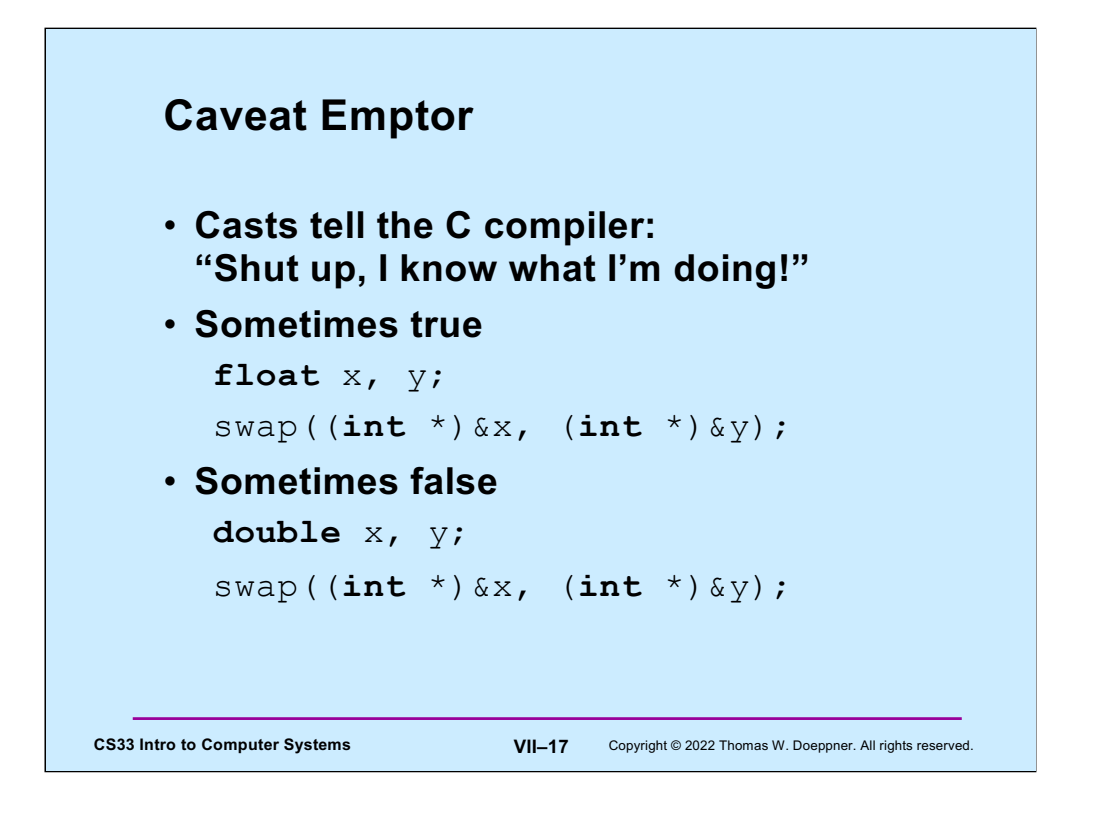

The call to **swap** makes sense as long as what **x** and **y** point to are the same size as **int**'s.

The moral is to be careful with casting, particularly intimidation casts, since they effectively turn off type checking.

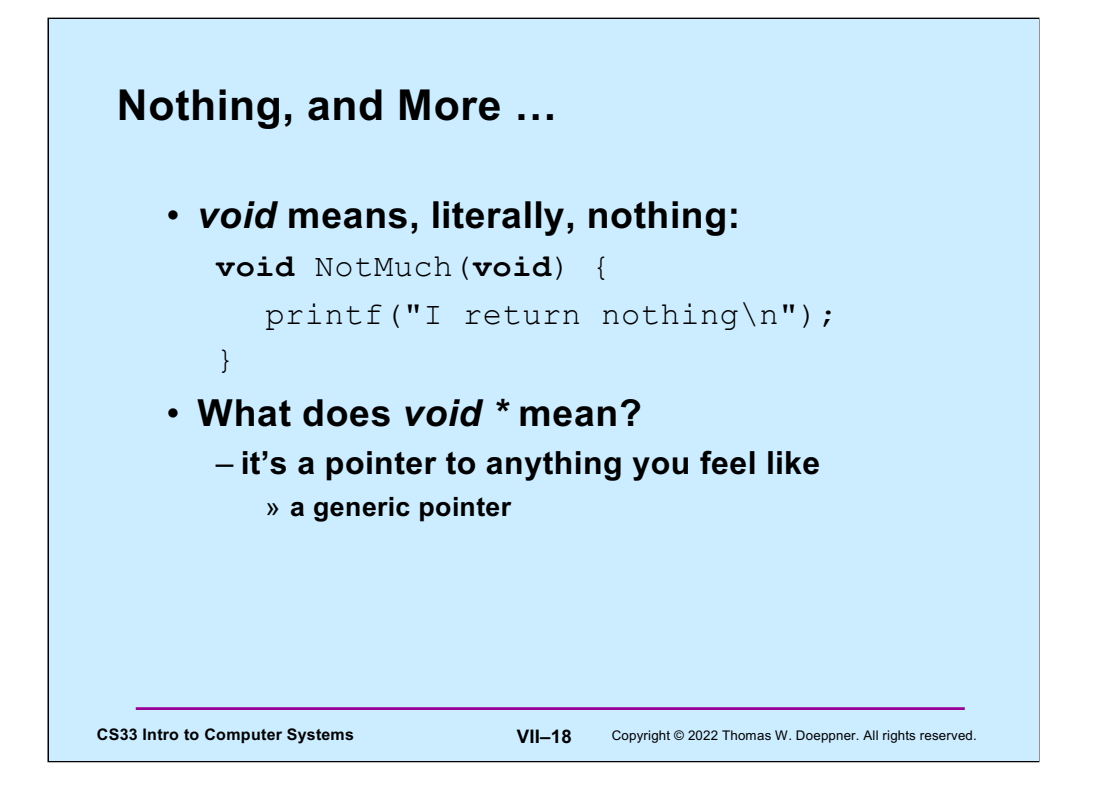

The **void \*** type is an exception to the rule that the type of the target of a pointer must be known.

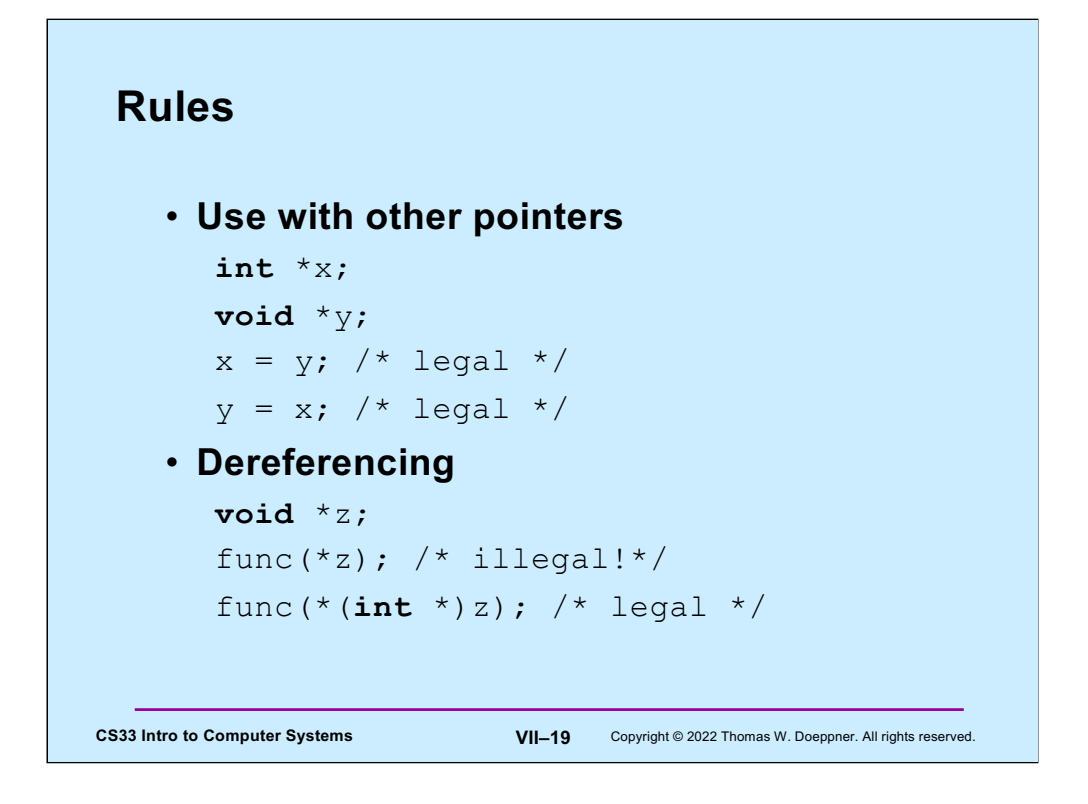

Dereferencing a pointer must result in a value with a useful type. "void" is not a useful type.

## **Swap, Revisited**

```
CS33 Intro to Computer Systems VII–20 Copyright © 2022 Thomas W. Doeppner. All rights reserved.
    void swap(int *i, int *j) {
       int tmp;
      \text{tmp} = *j; *j = *i; *i = \text{tmp};}
     /* can we make this generic? */
```
Can we write a version of **swap** that handles a variety of data types?

### **An Application: Generic Swap**

```
CS33 Intro to Computer Systems VII–21 Copyright © 2022 Thomas W. Doeppner. All rights reserved.
    void gswap (void *p1, void *p2,
          int size) {
      int i;
      for (i=0; i < size; i++) {
          char tmp;
          tmp = ((char *)p1)[i];
           ((char *)p1)[i] = ((char *)p2)[i];
           ((char *)p2)[i] = tmp;
      }
    }
```
Note that there is a function in the C library that one may use to copy arbitrary amounts of data — it's called **memmove**. To see its documentation, use the Linux command "man memmove".

## **Using Generic Swap**

```
short a=1, b=2;
gswap(&a, &b, sizeof(short));
int x=6, y=7;
gswap(&x, &y, sizeof(int));
int A[] = \{1, 2, 3\}, B[] = \{7, 8, 9\};
gswap(A, B, sizeof(A));
```
**CS33 Intro to Computer Systems VII–22** Copyright © 2022 Thomas W. Doeppner. All rights reserved.

# **Fun with Functions (1)**

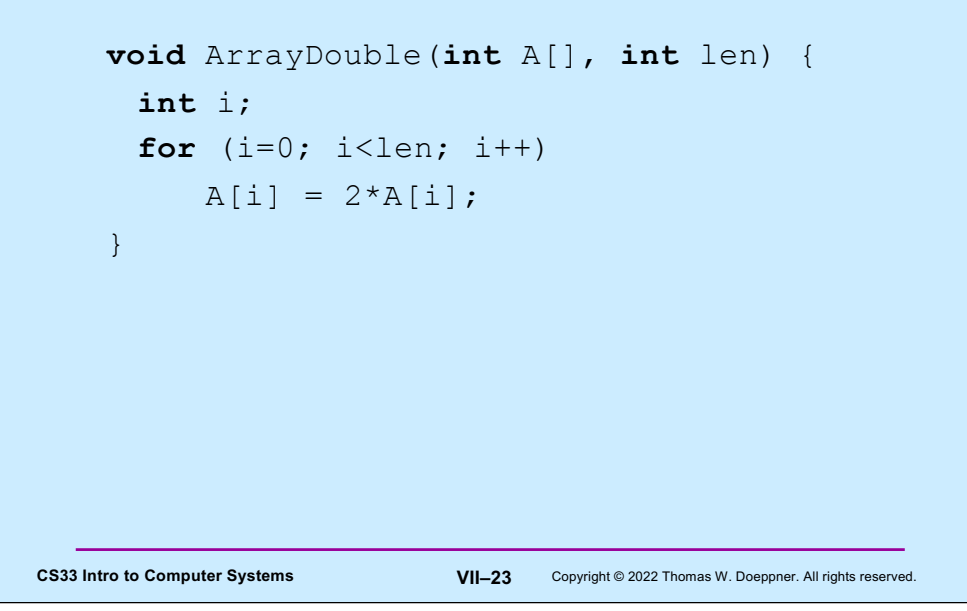

### **Fun with Functions (2)**

```
CS33 Intro to Computer Systems VII–24 Copyright © 2022 Thomas W. Doeppner. All rights reserved.
    void ArrayBop(int A[],
           int len,
           int (*func)(int)) {
       int i;
       for (i=0; i<1en; i++)A[i] = (*func)(A[i]);}
```
Here **func** is declared to be a pointer to a function that takes an **int** as an argument and returns an **int**.

What's the difference between a pointer to a function and a function? A pointer to a function is, of course, the address of the function. The function itself is the code comprising the function. Thus, strictly speaking, if **func** is the name assigned to a function, **func** really represents the address of the function. You might think that we should invoke the function by saying "**\*func**", but it's understood that this is what we mean when we say "**func**". Thus, when one calls **ArrayBop**, one supplies the name of the desired function as the third argument, without prepending "&".

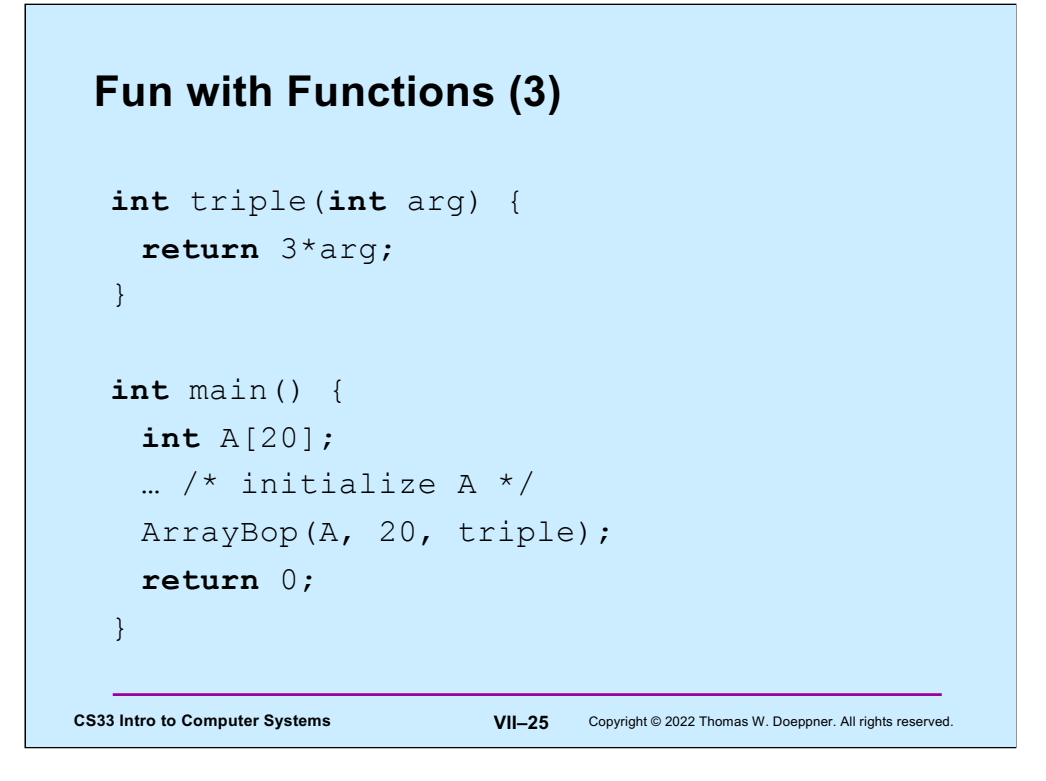

Here we define another function that takes a single **int** and returns an **int**, and pass it to **ArrayBop**.

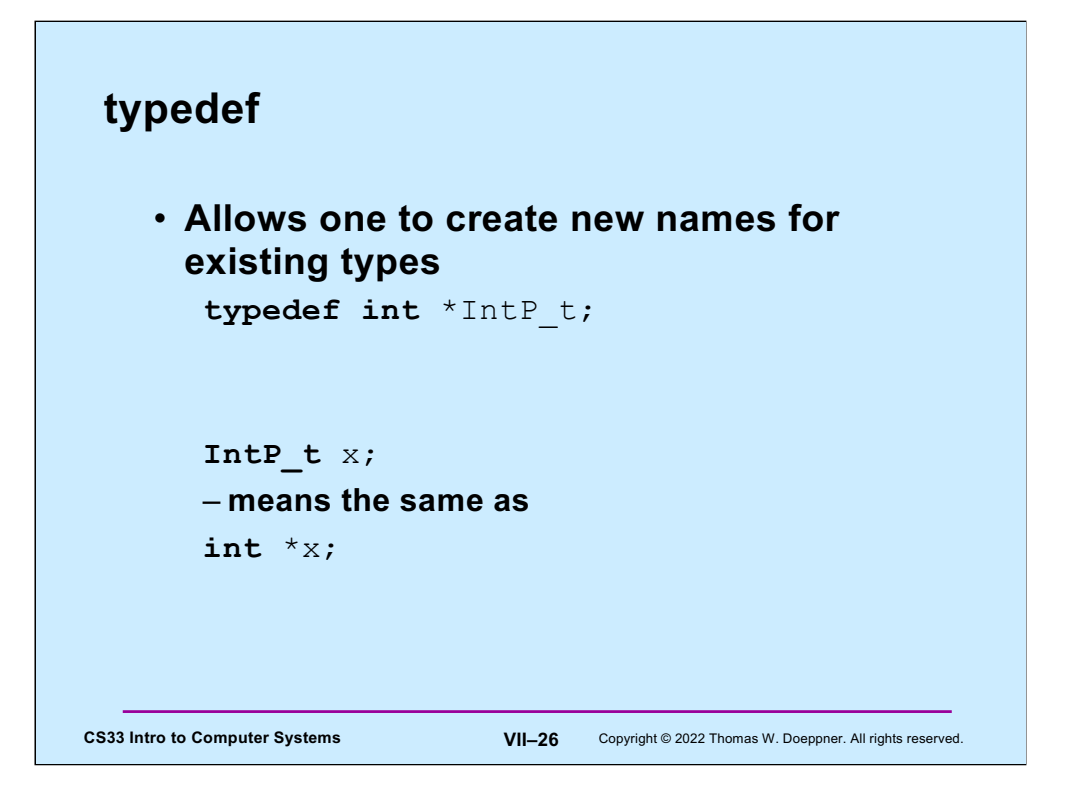

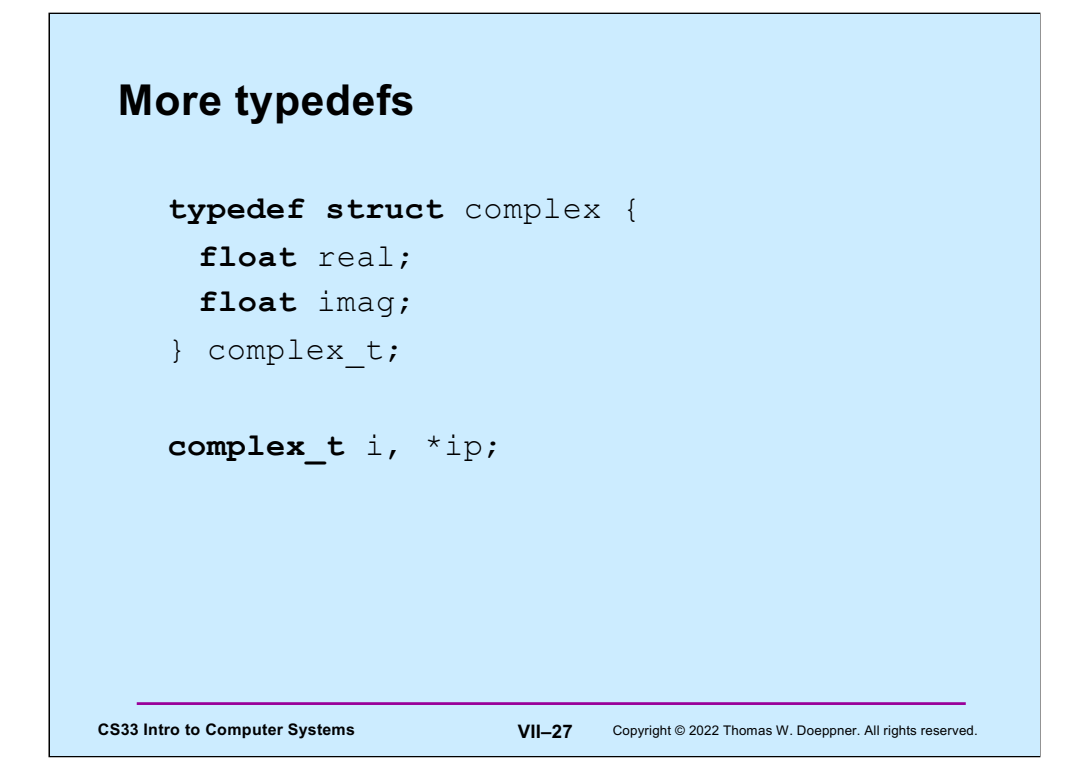

A standard convention for C is that names of datatypes end with "\_t". Note that it's not necessary to give the struct a name in this example (we could have omitted the "complex" following "struct"). It's also not necessary for the name of the type to be different from the name of the struct. Though it's a bit confusing, we could have coded the above as:

```
typedef struct complex {
            float real;
            float imag;
} complex;
```
**complex** i, \*ip;

After doing this, "struct complex" and "complex" would mean exactly the same thing.

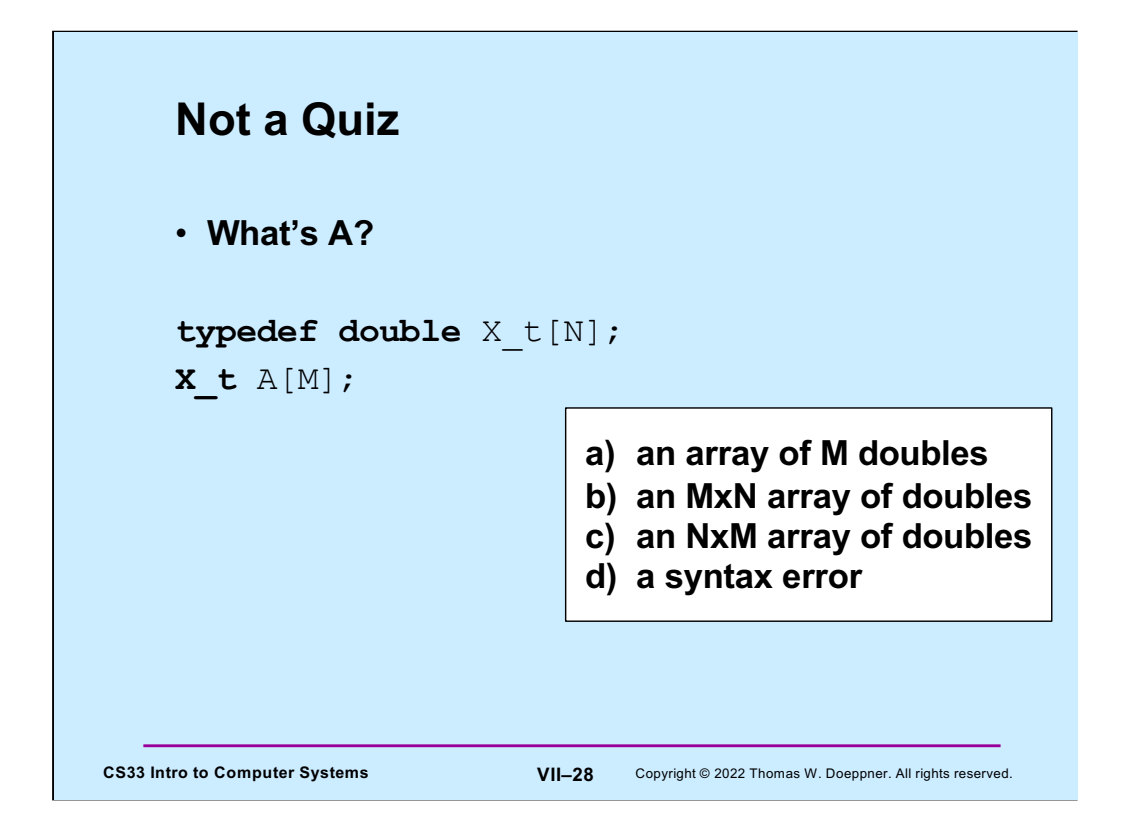

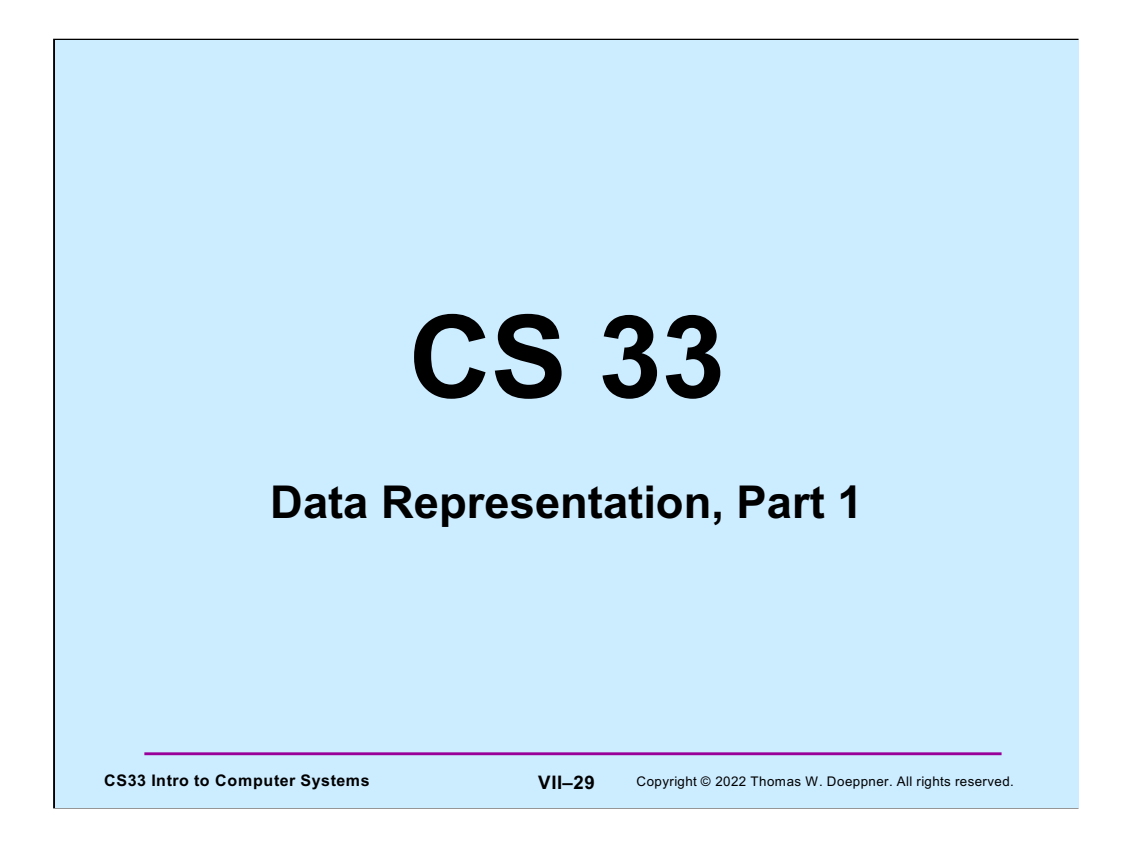

Many of the slides in this lecture are either from or adapted from slides provided by the authors of the textbook "Computer Systems: A Programmer's Perspective." 2nd Edition and are provided from the website of Carnegie-Mellon University, course 15-213, taught by Randy Bryant and David O'Hallaron in Fall 2010. These slides are indicated "Supplied by CMU" in the notes section of the slides.

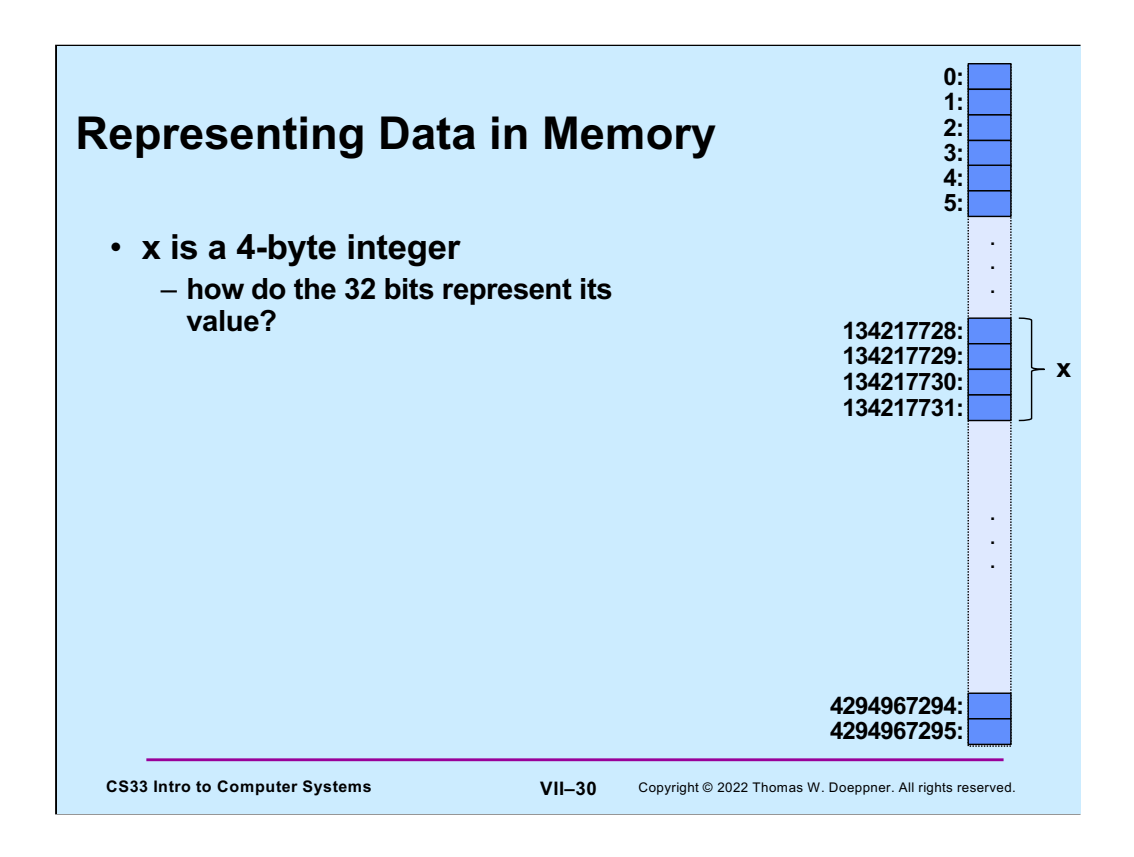

In the diagram, x is an int occupying bytes 134217728, 134217729, 134217730, and 134217731. Its address is 134217728; its size is 4 (bytes).

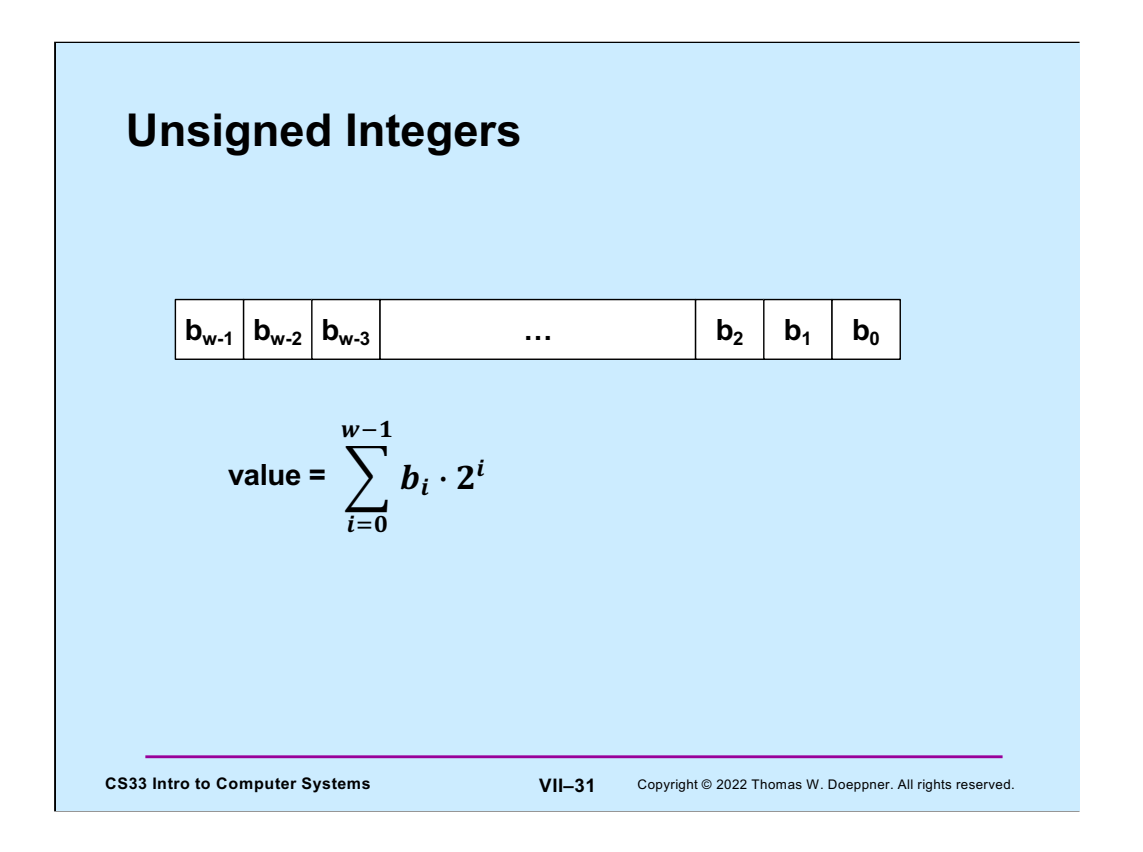

If a computer word is to be interpreted as an unsigned integer, we can do so as shown in the slide, where w is the number of bits in the word.

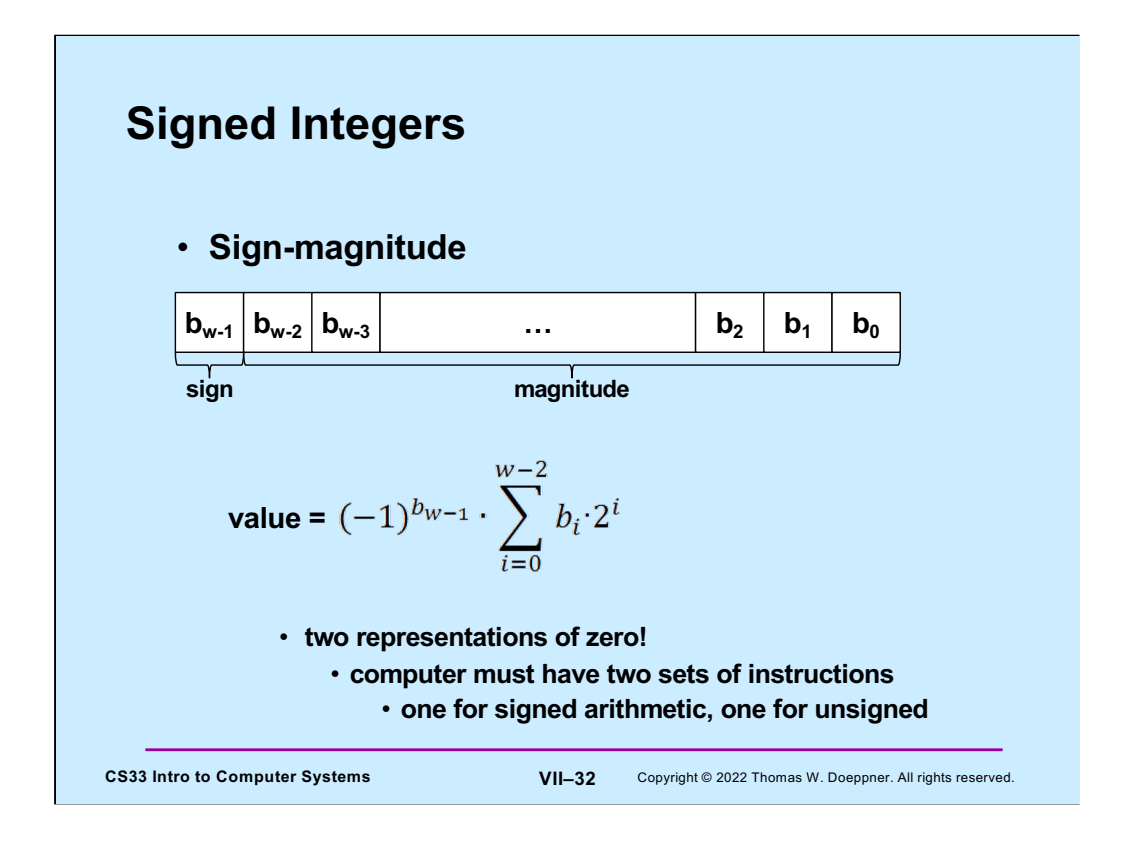

We might also want to interpret the contents of a computer word as a signed integer. There are a few options for how to do this. One straightforward approach is shown in the slide, where we use the high-order (leftmost) bit as the "sign bit": 0 means positive and 1 means negative. However, this has the somewhat weird result that there are two representations of zero. This further means that the computer would have to have two implementations of arithmetic instructions: one for signed arithmetic, the other for unsigned arithmetic.

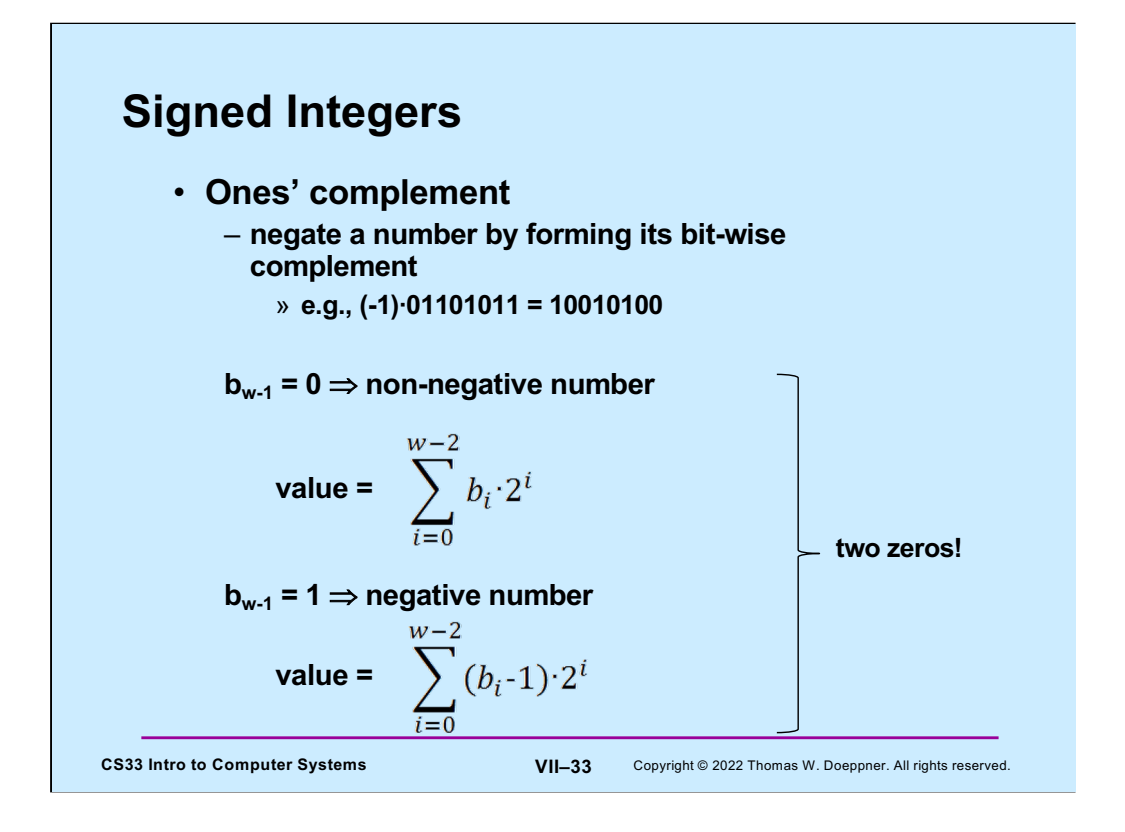

In ones' complement, a number is positive if its leftmost bit is zero negative otherwise. We negate a number by complementing **all** its bits. Thus, if the leftmost bit is zero, a one in position **i** of the remaining bits contributes a value of **2i** and a zero contributes nothing. But if the leftmost bit is one, a zero in position **i** contributes a value of **-2i** and a one contributes nothing.

Note that the most-significant bit serves as the sign bit. But, as with sign-magnitude, the computer would need two sets of instructions: one for signed arithmetic and one for unsigned.

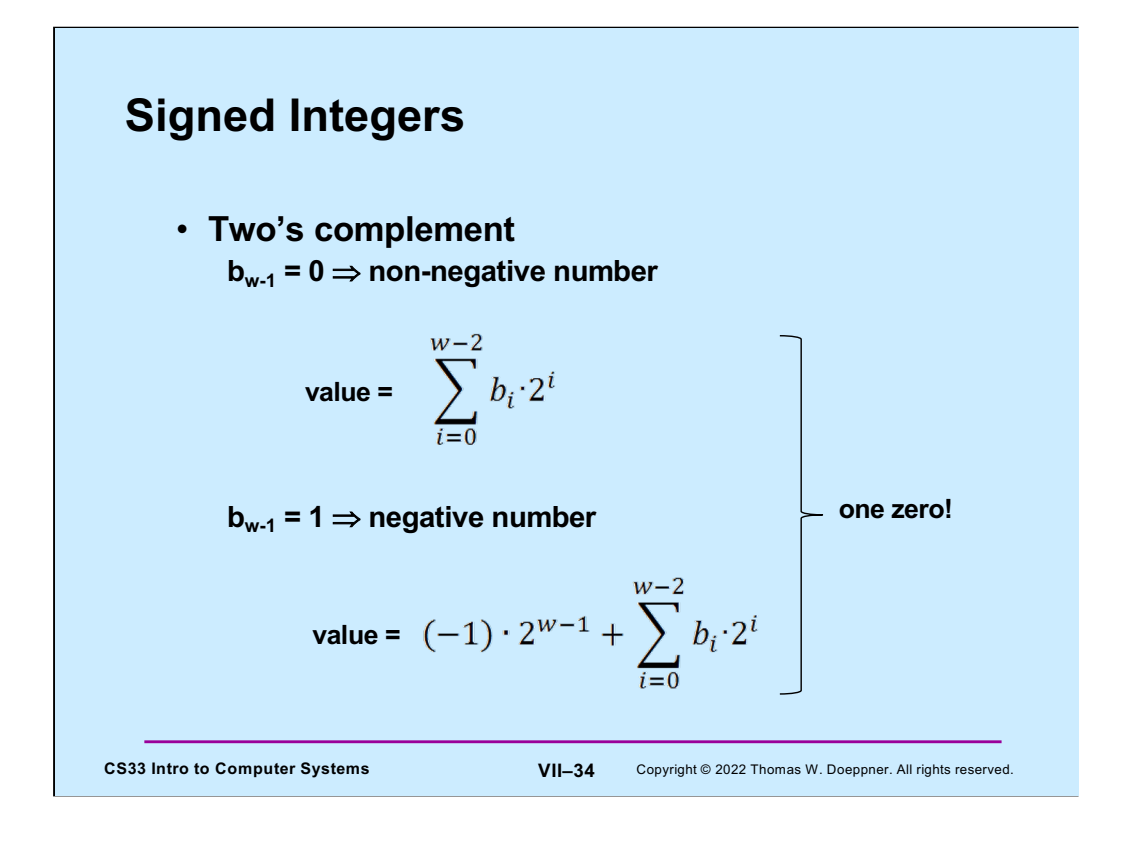

There's only one zero!

Two's complement is used on pretty much all of today's computers to represent signed integers.

Note that the high-order (most-significant) bit represents  $-2^{w-1}$ . All the other bits represent positive numbers.

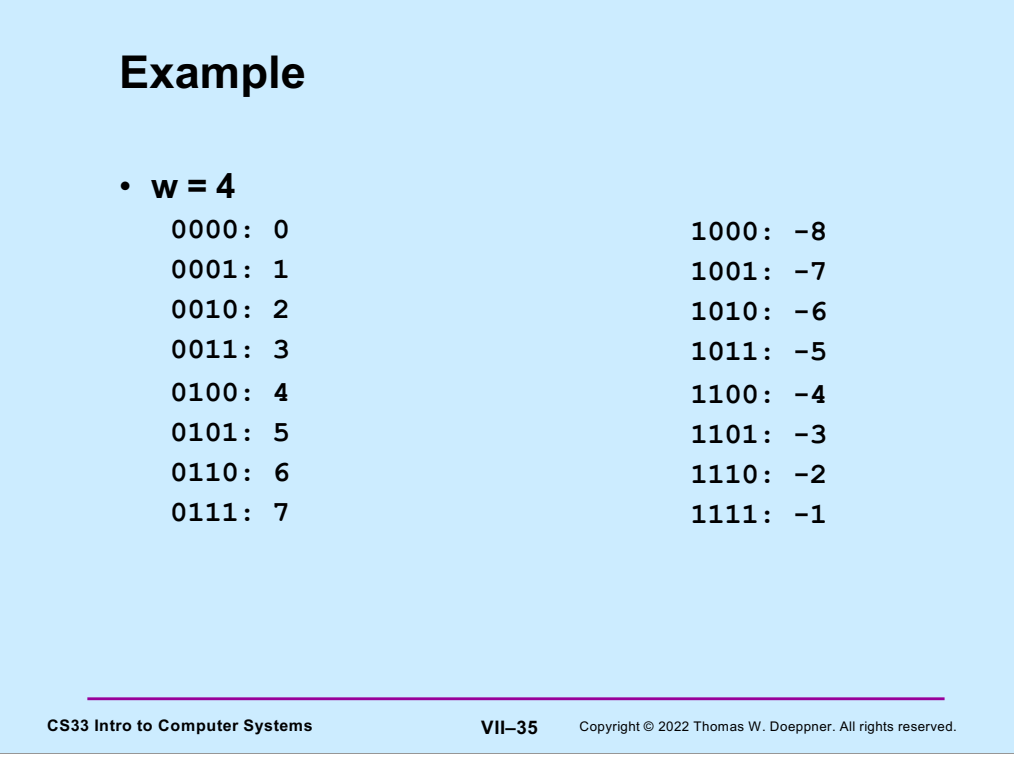

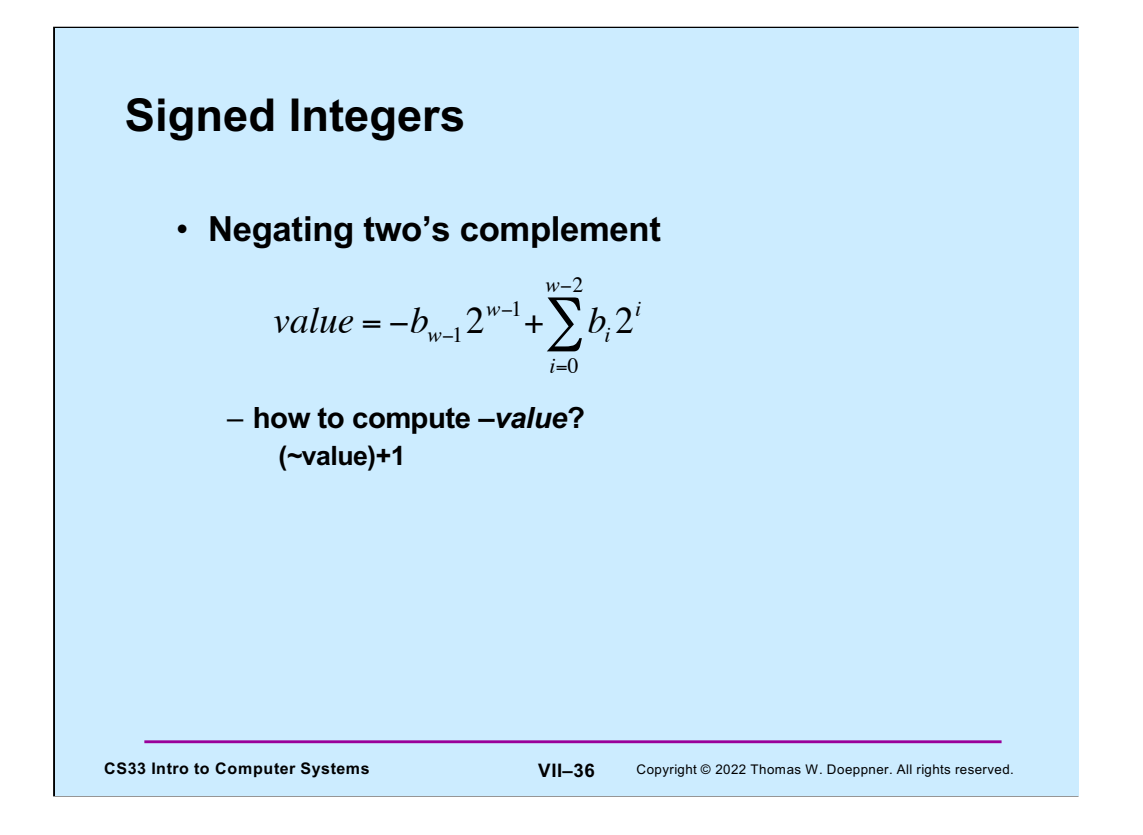

To negate a two's-complement number, simply complement each of its bits, then add one to the result. We show why this works in the next slide.

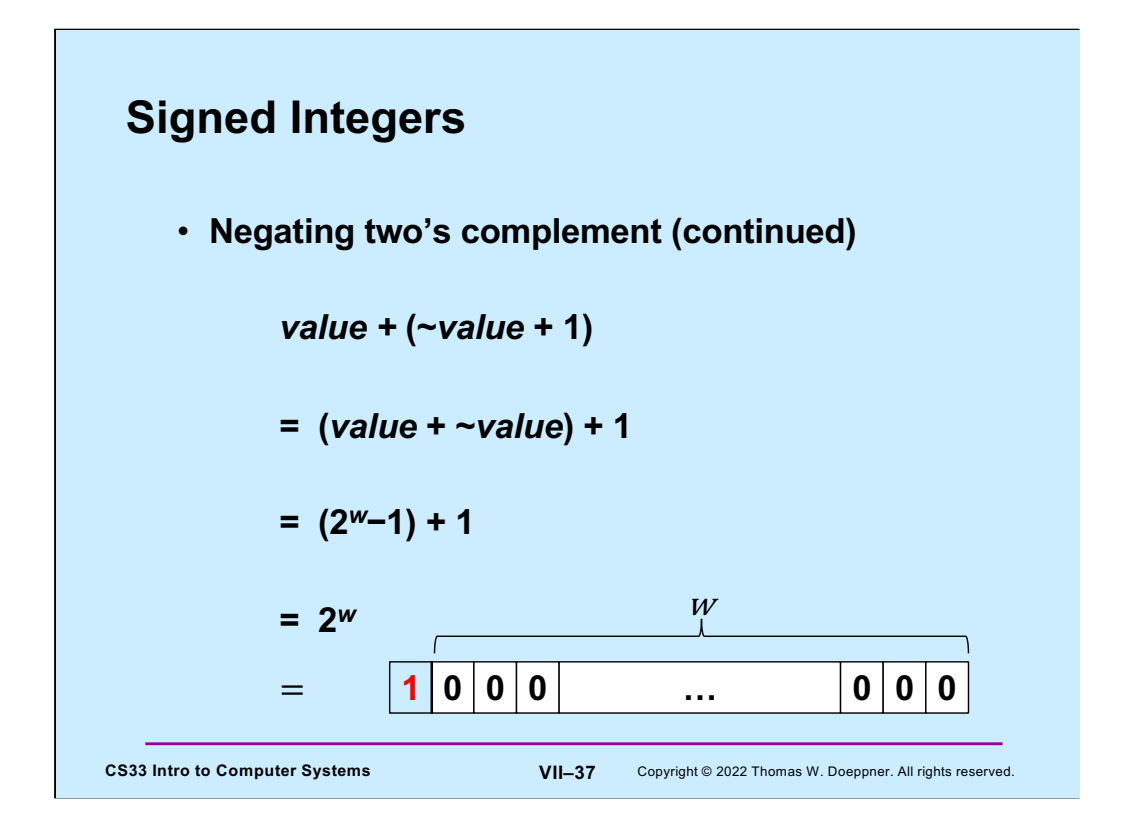

If we add to the two's complement representation of a w-bit number the result of adding one to its bitwise complement, we get a w+1-bit number whose low-order w bits are zeroes and whose high-order bit is one. However, since we're constrained to only w bits, the result is a w-bit value of all zeroes, plus an overflow. If we ignore the overflow, the result is zero.

# **Quiz 3**

• **We have a computer with 4-bit words that uses two's complement to represent signed integers. What is the result of subtracting 0010 (2) from 0001 (1)?**

- **a) 1110**
- **b) 1001**
- **c) 0111**
- **d) 1111**

**CS33 Intro to Computer Systems VII–38** Copyright © 2022 Thomas W. Doeppner. All rights reserved.

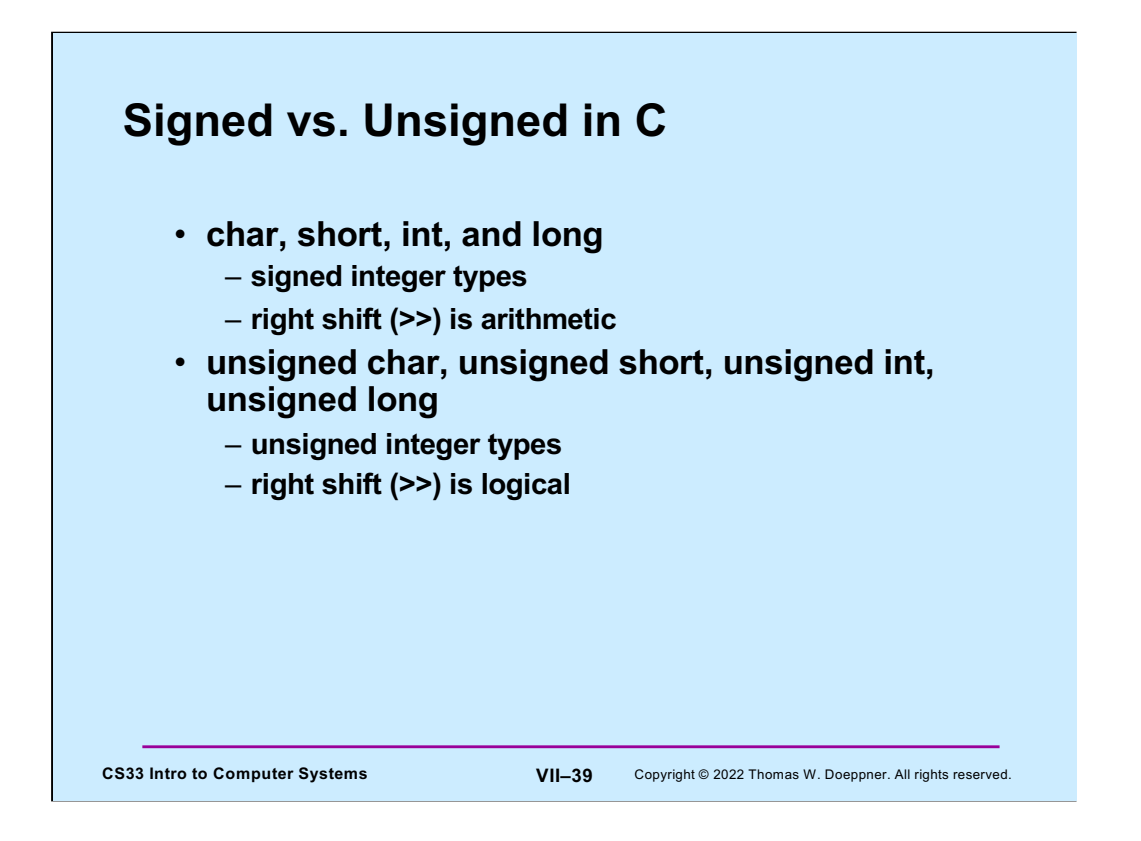

Why the signed integer types use the arithmetic right shift will be clear by the end of the next lecture.

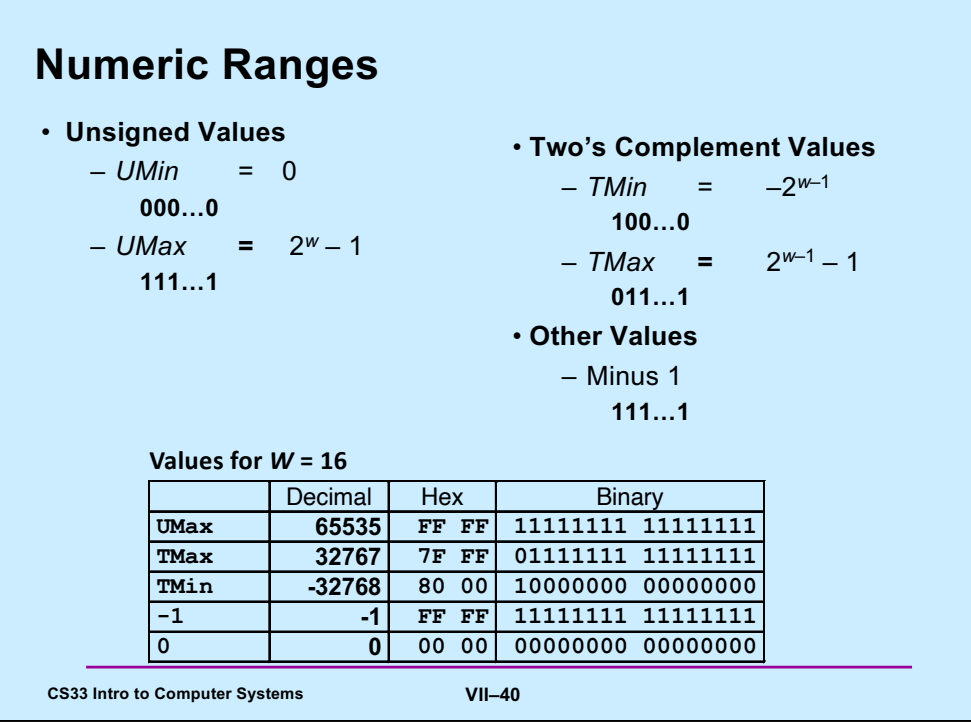

Supplied by CMU.

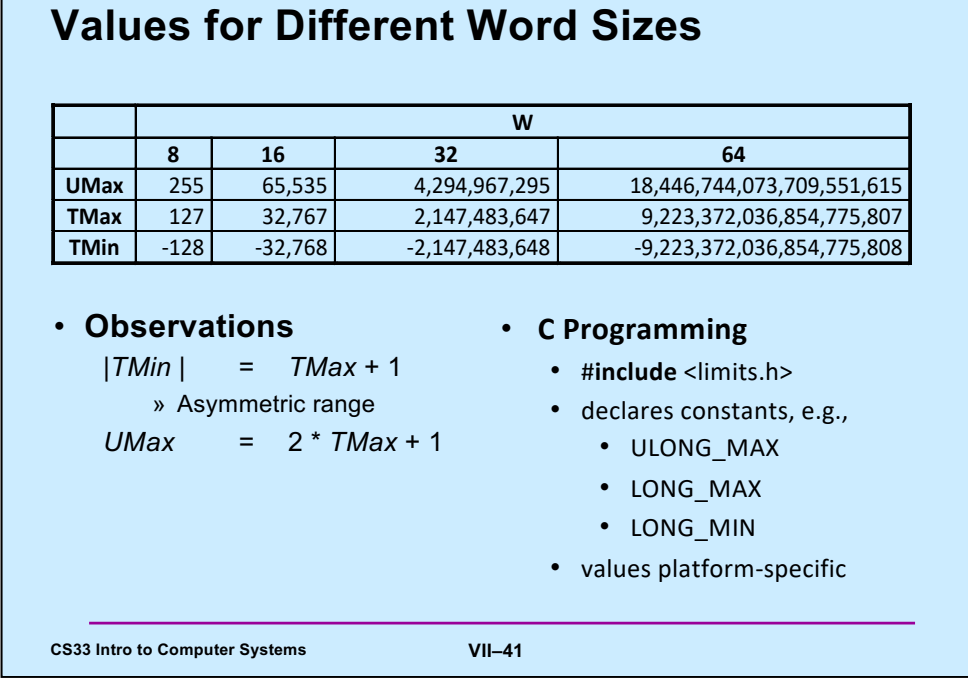

Supplied by CMU.

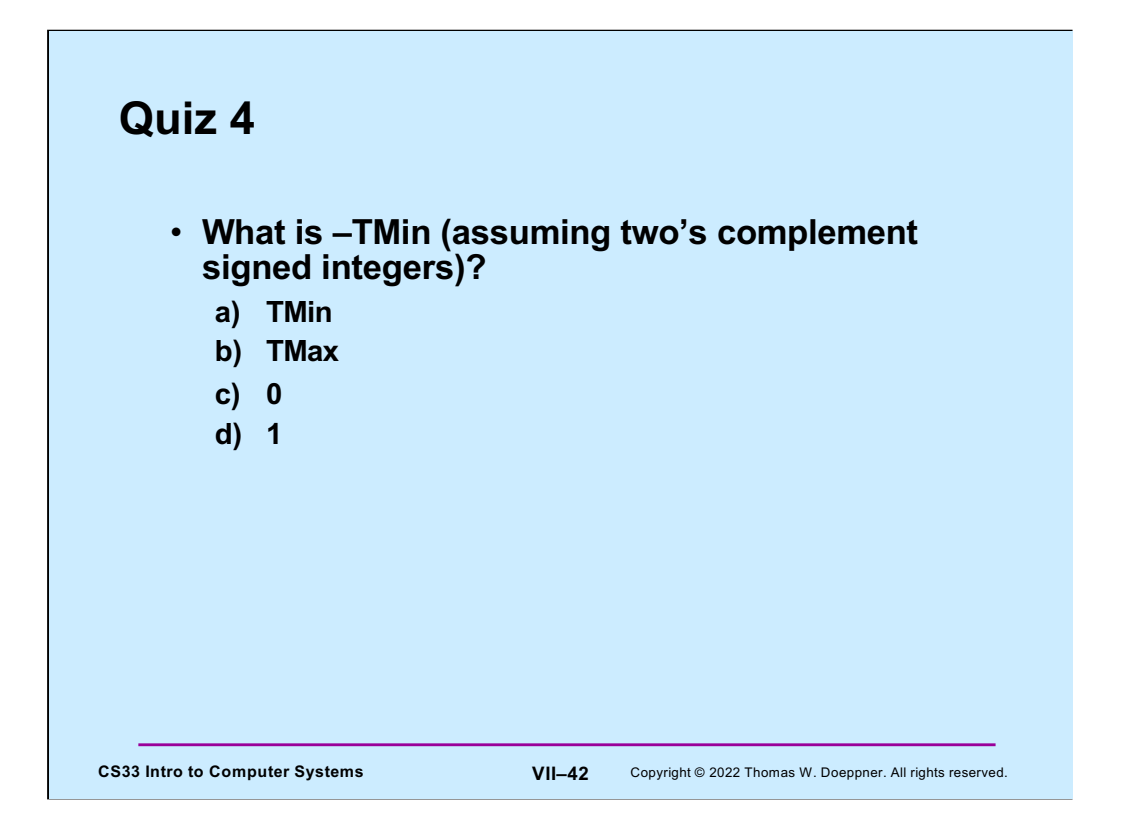